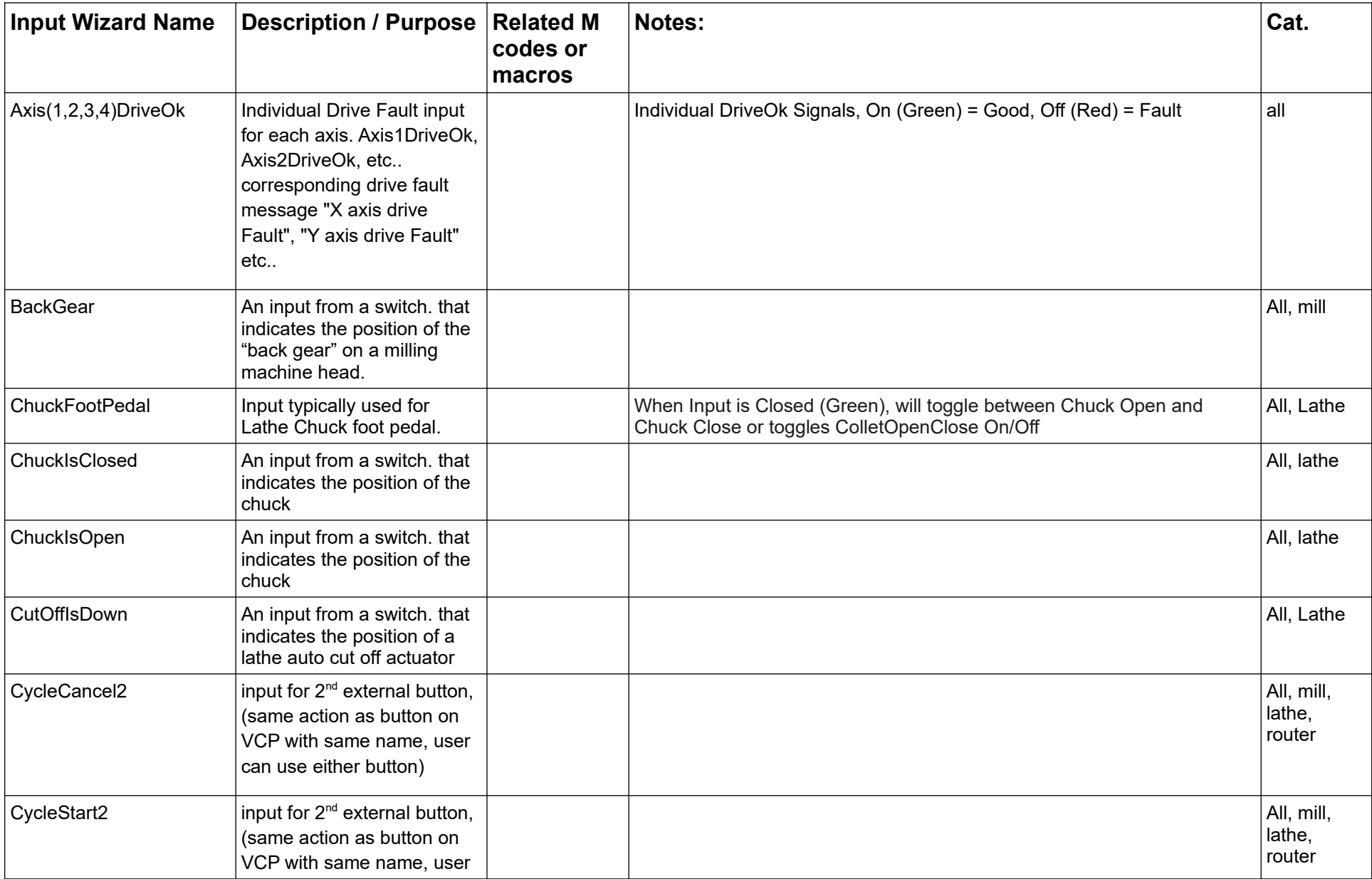

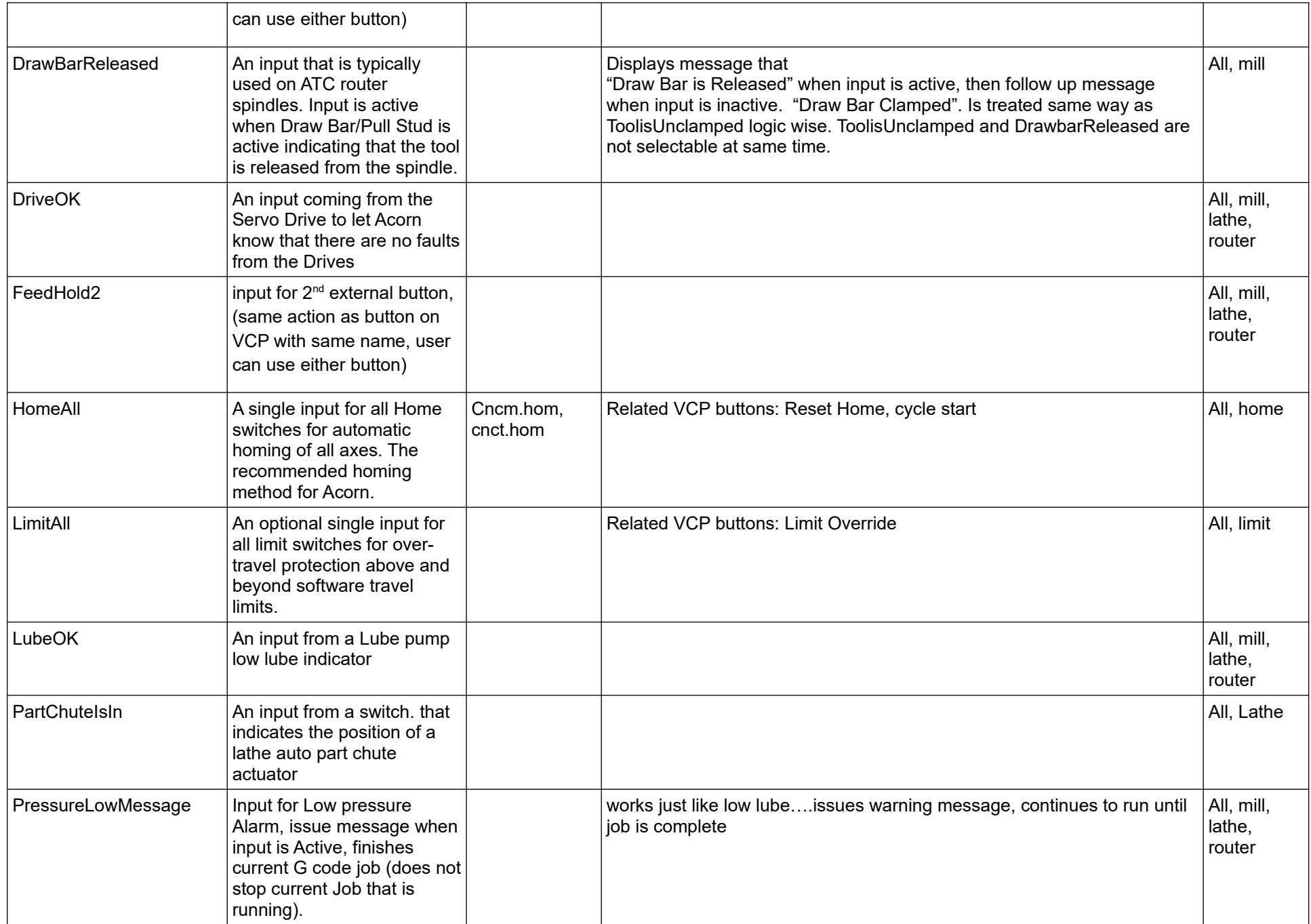

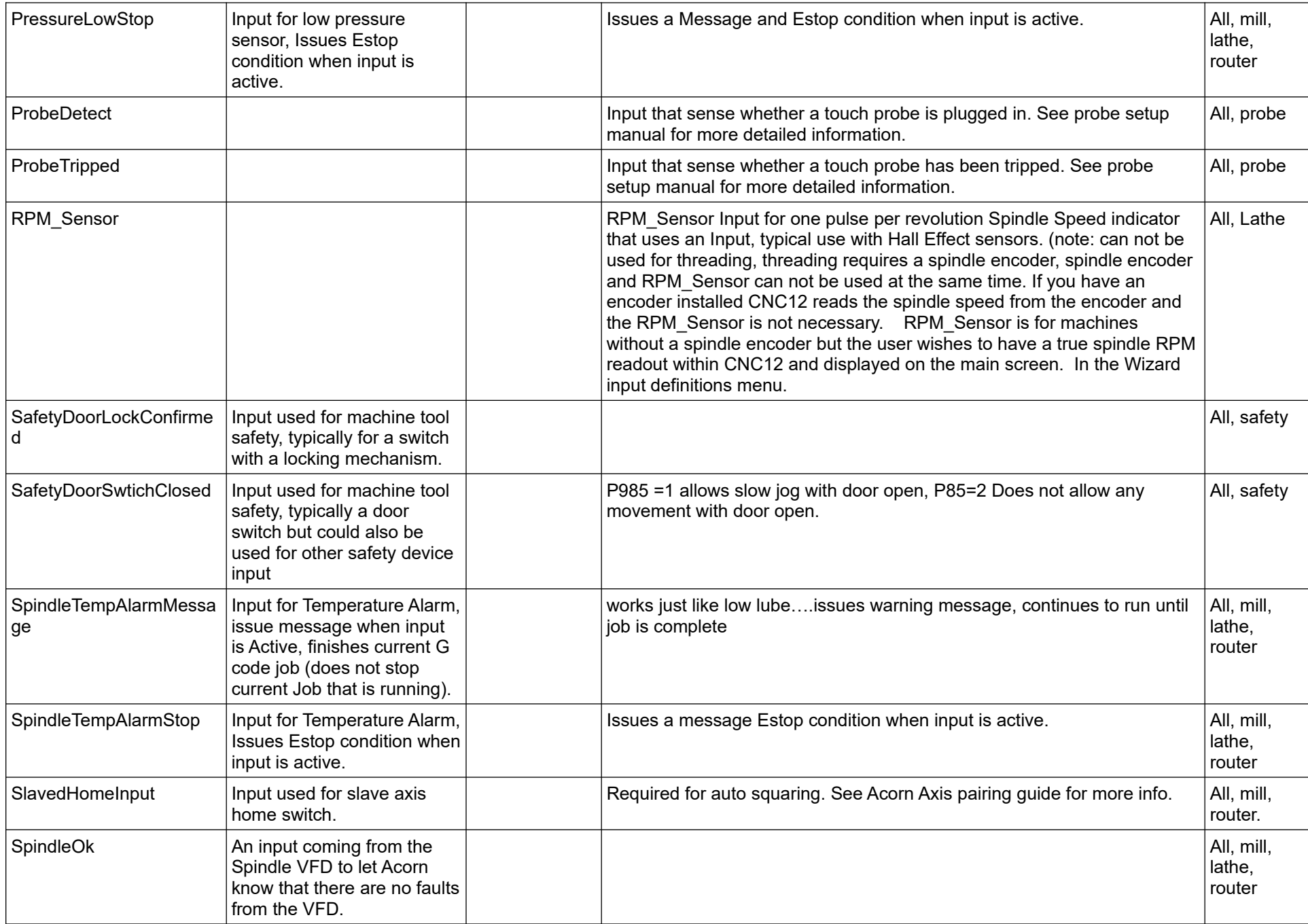

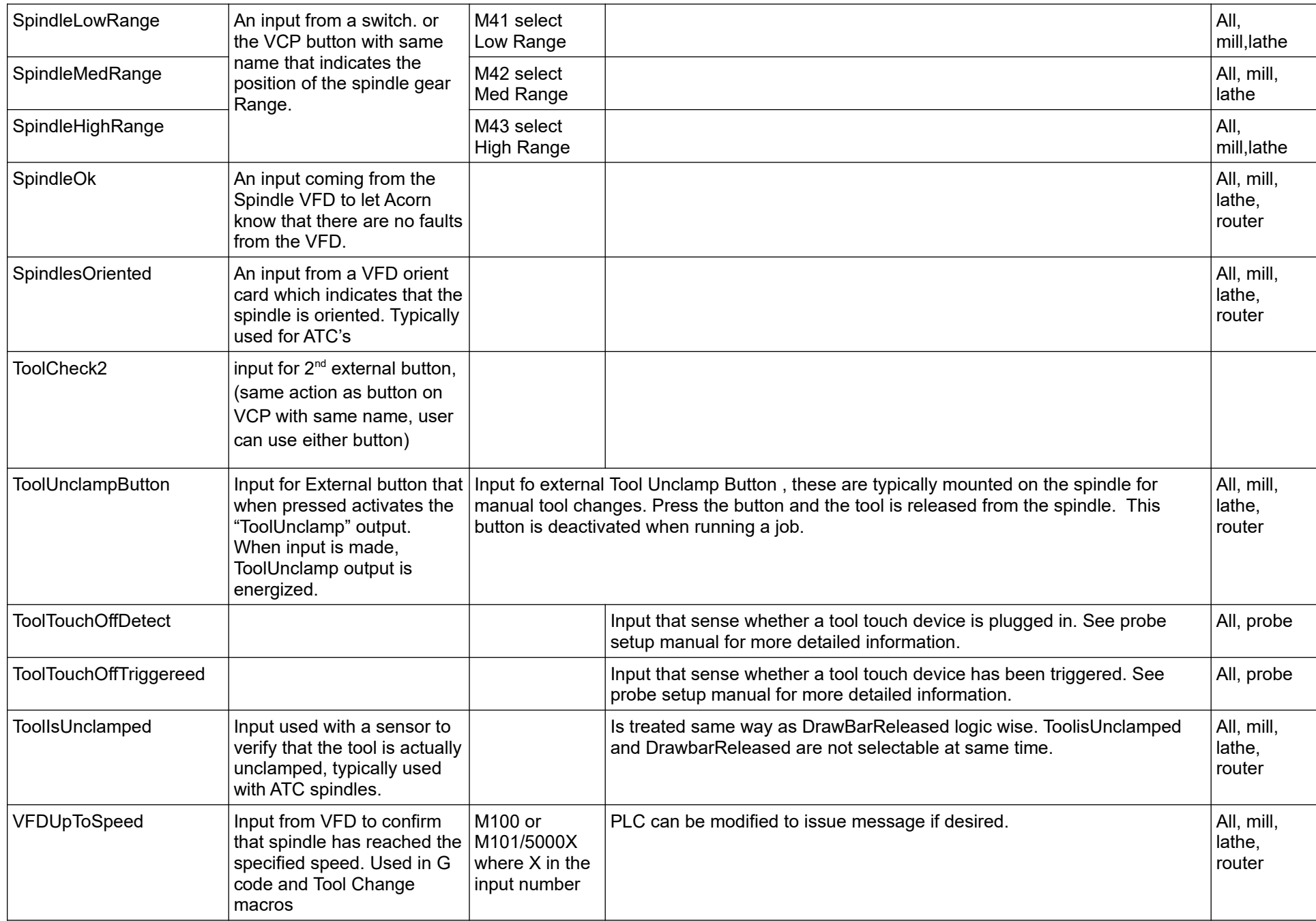

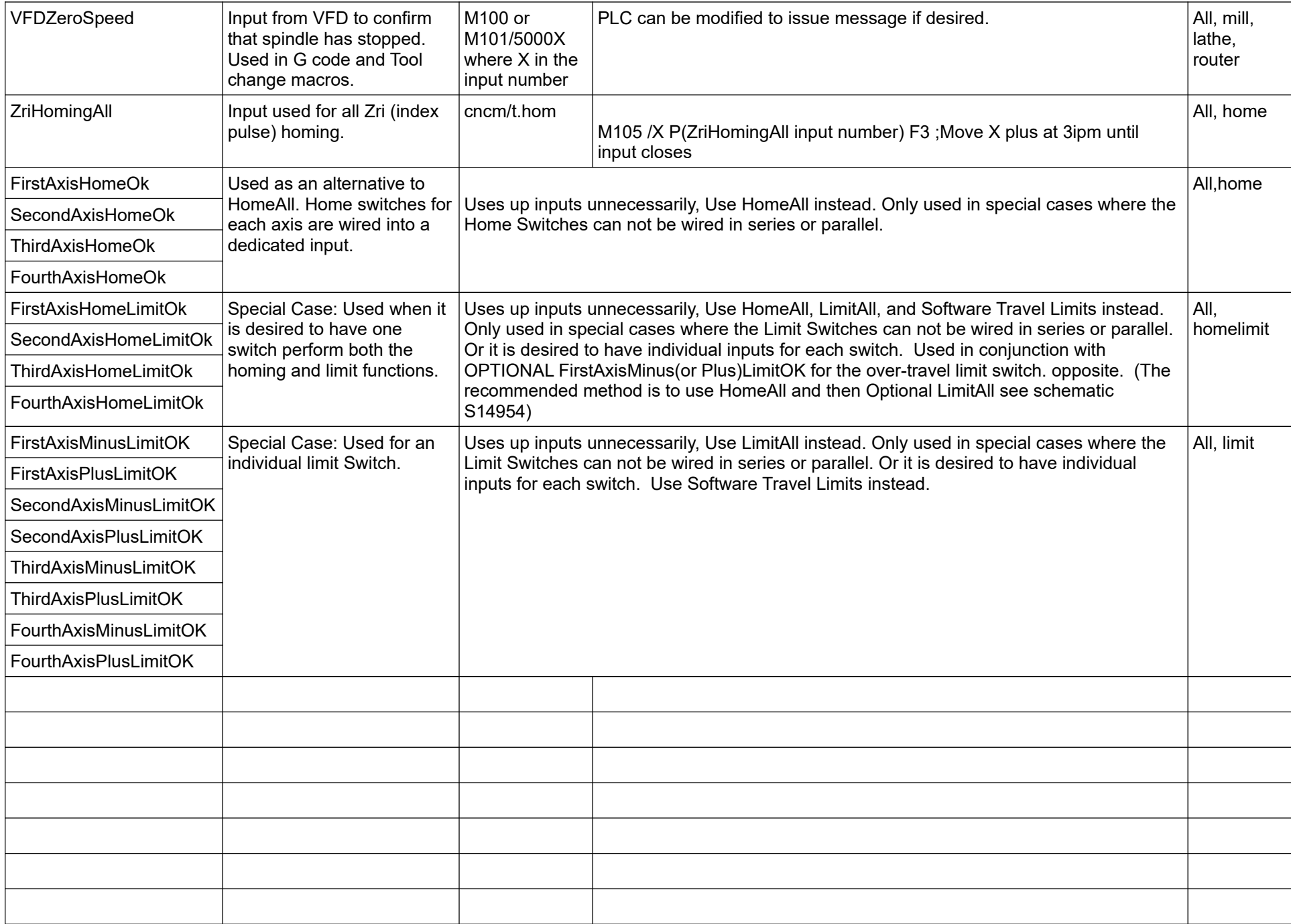

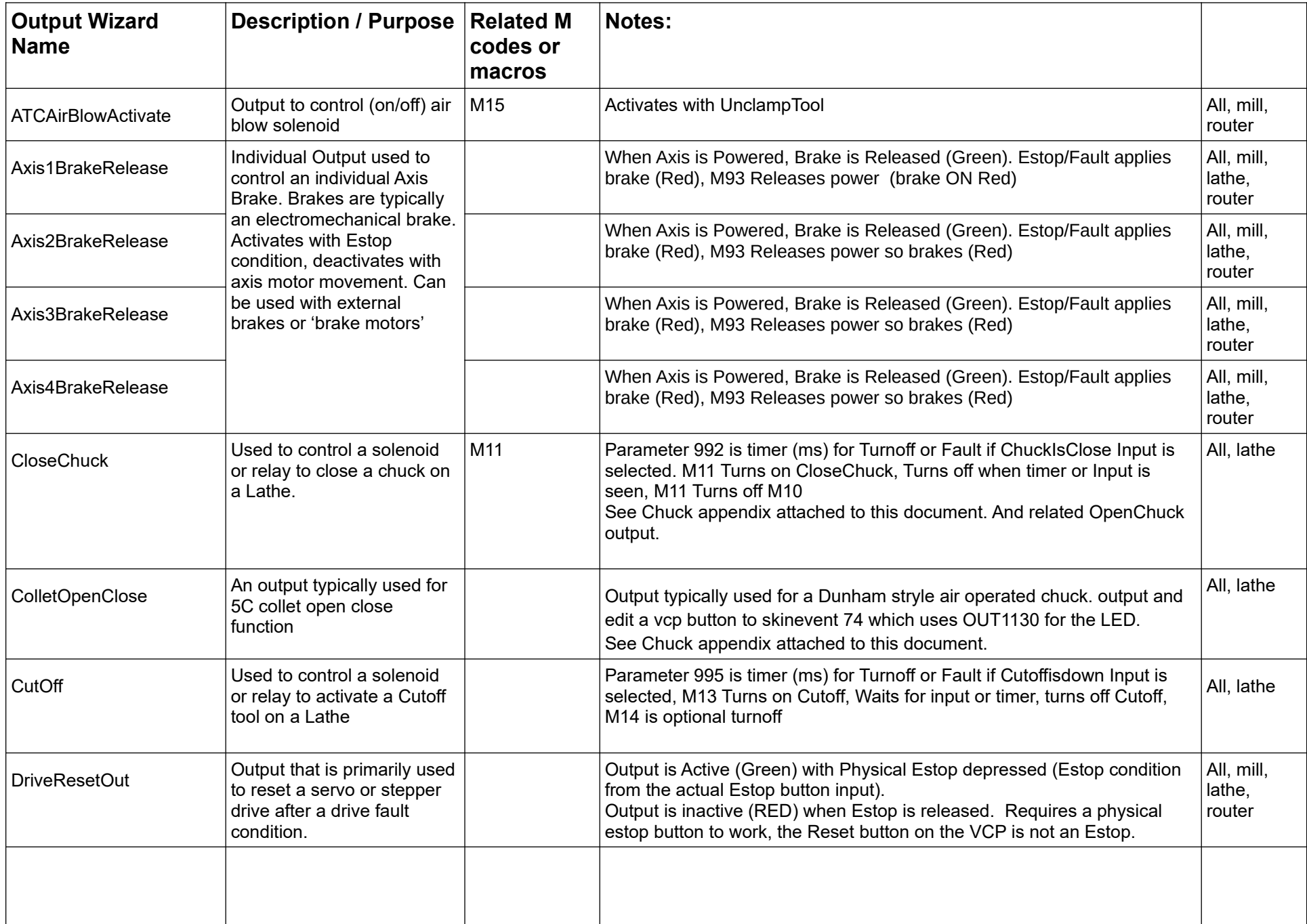

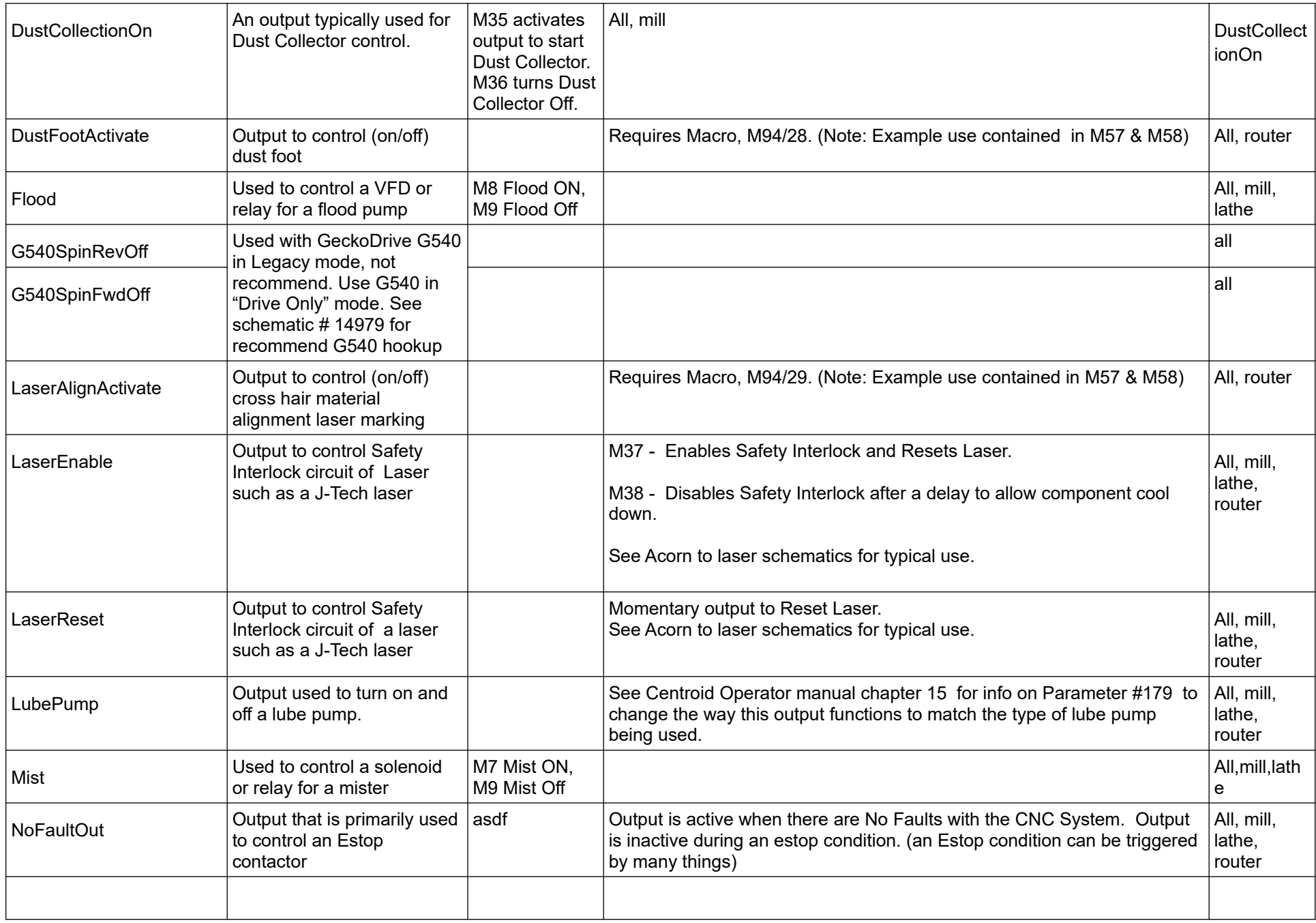

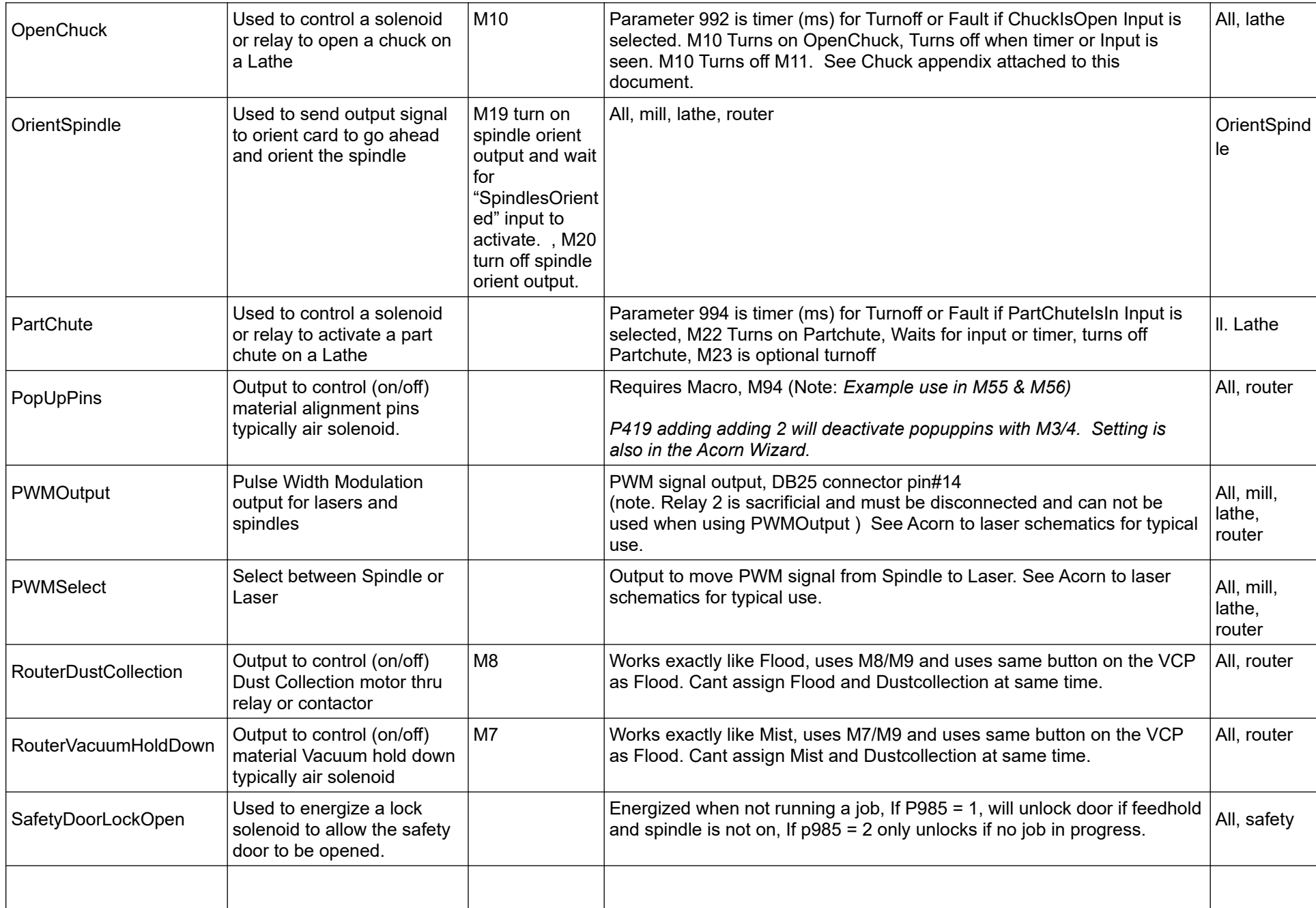

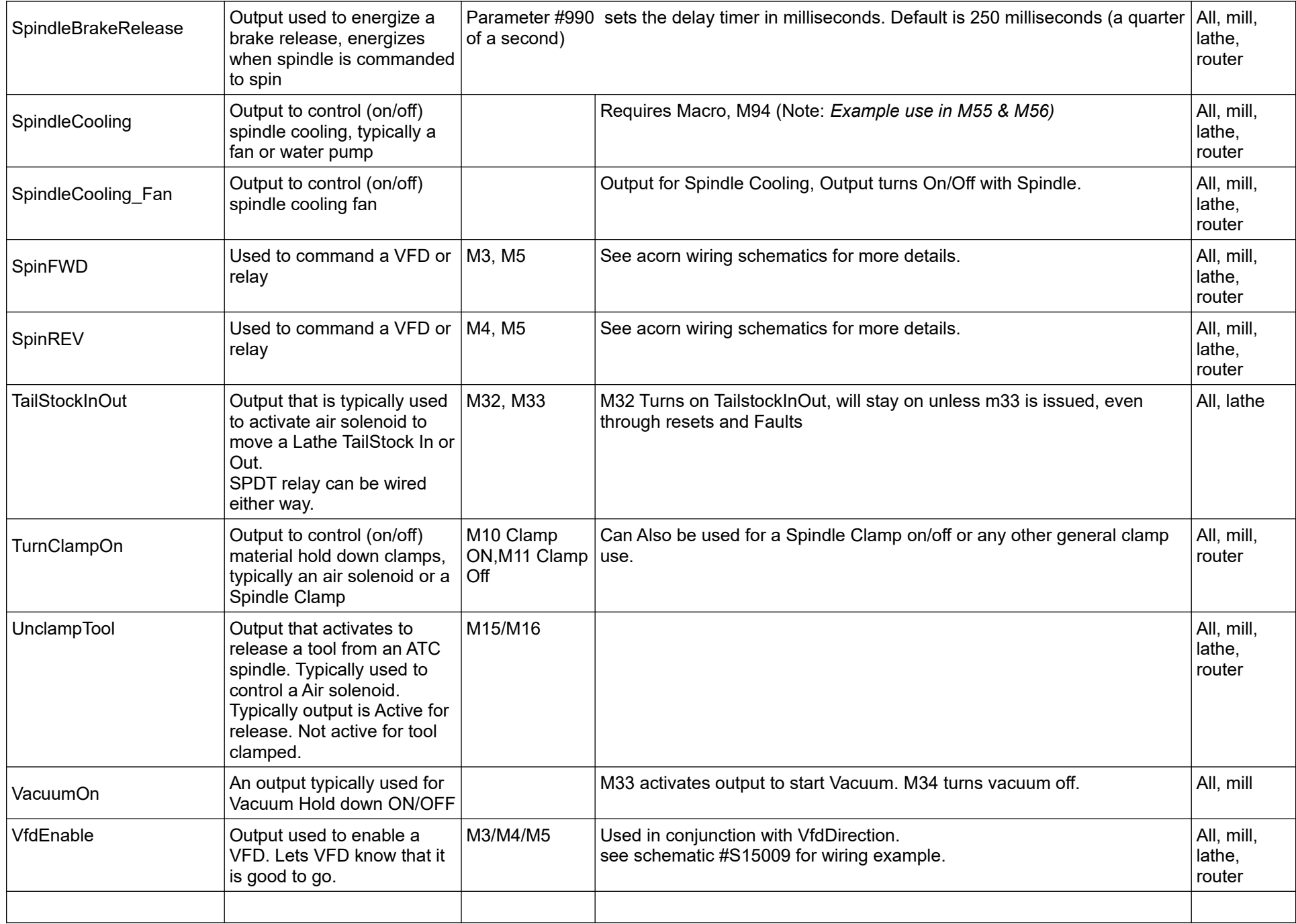

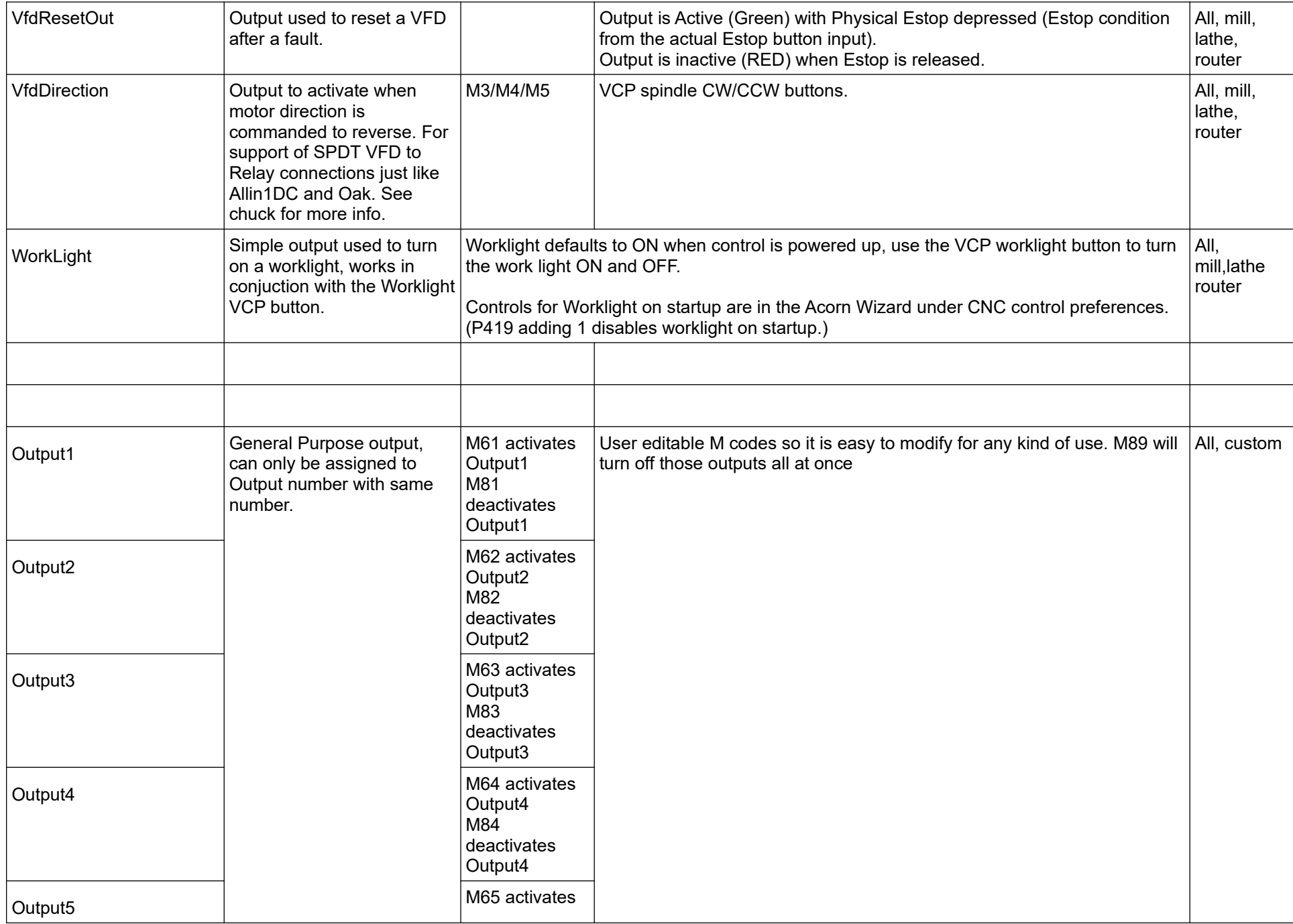

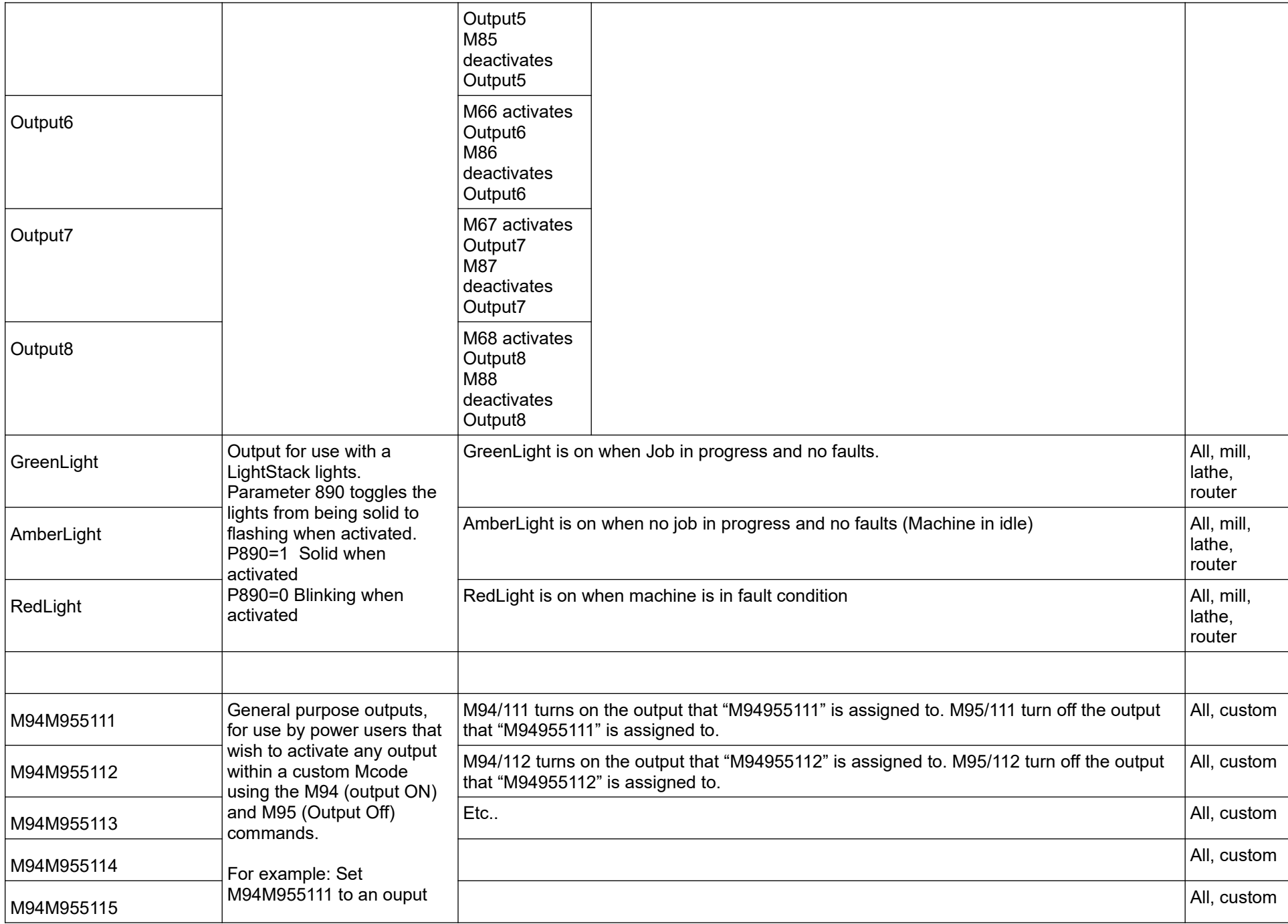

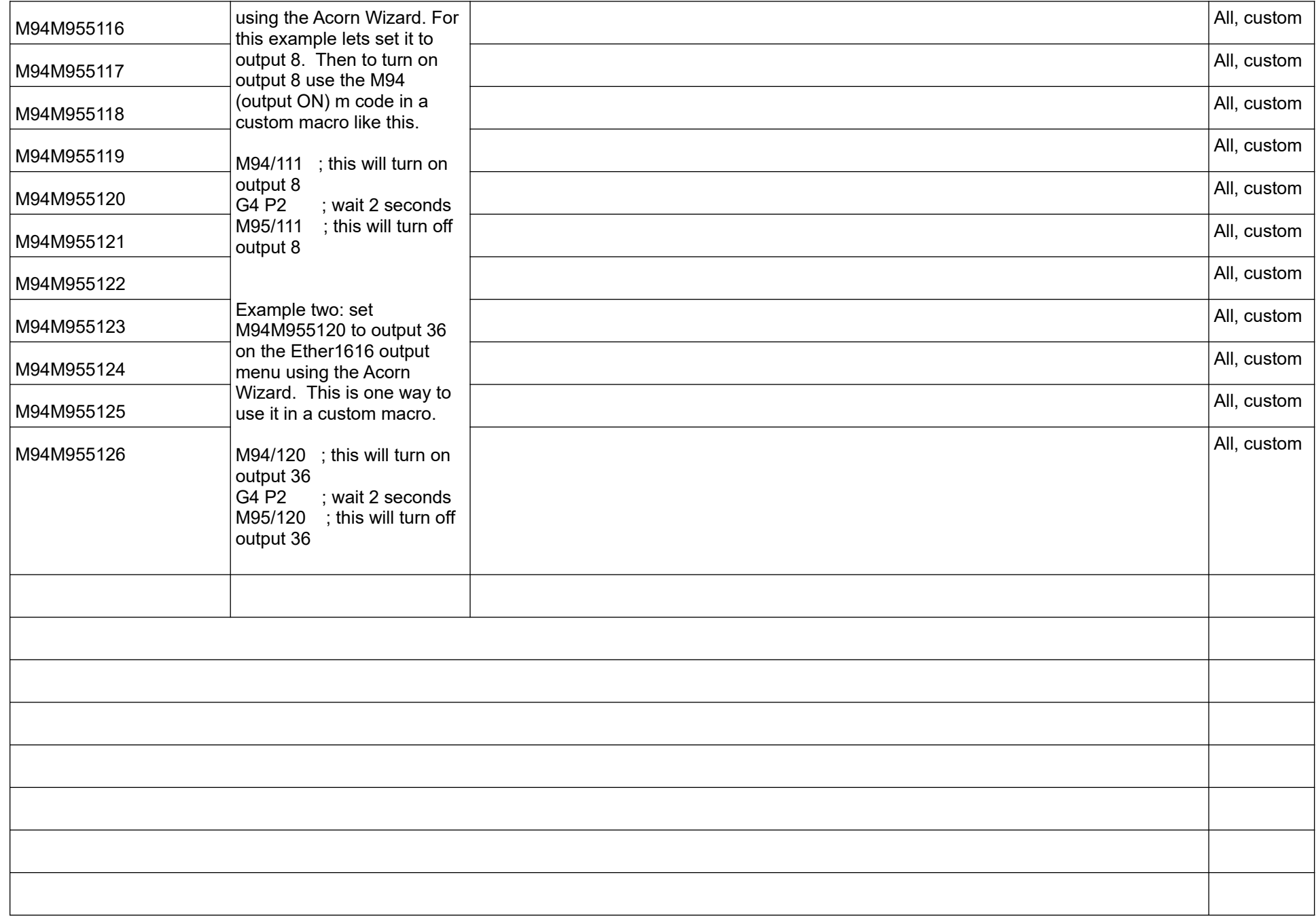

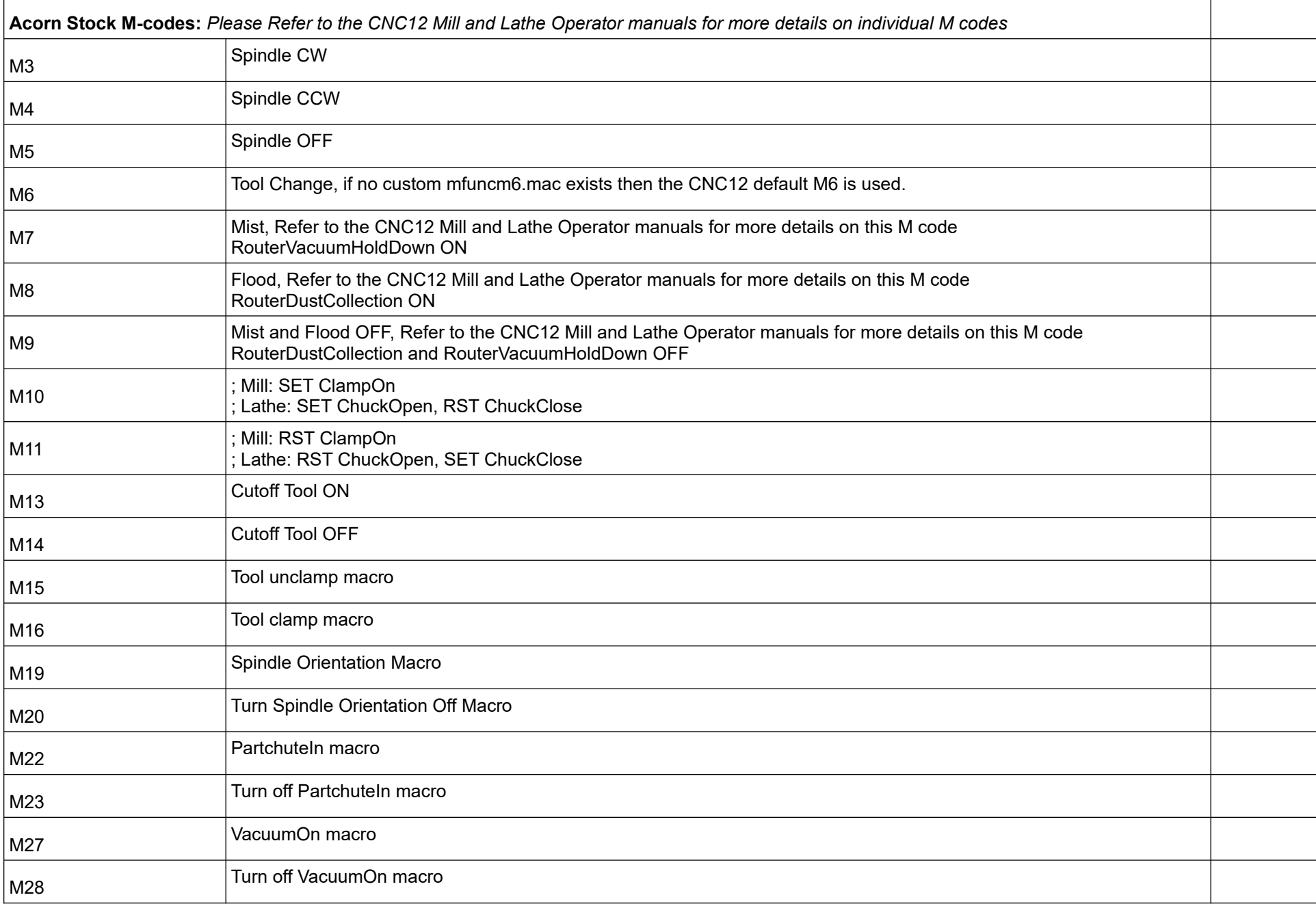

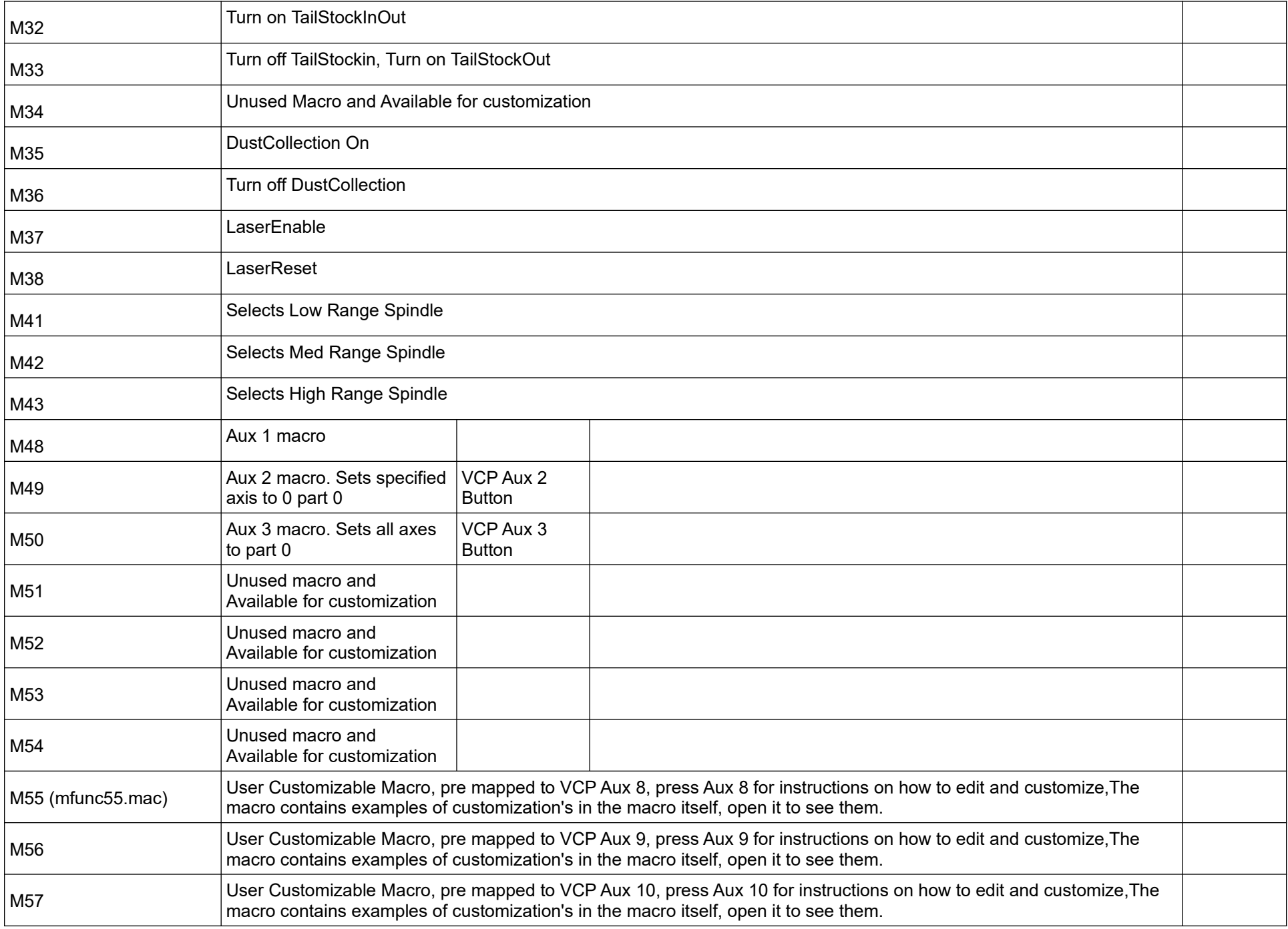

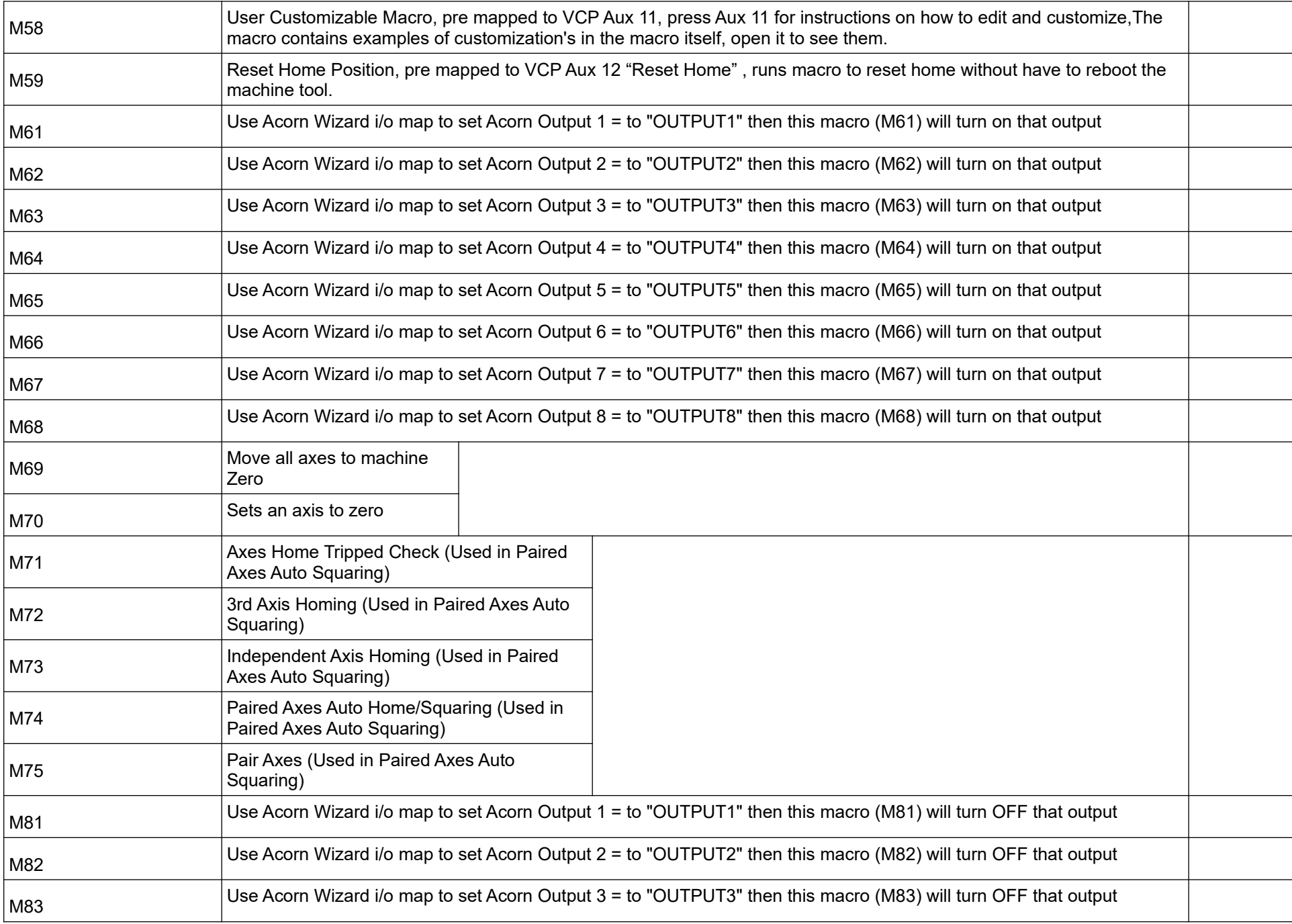

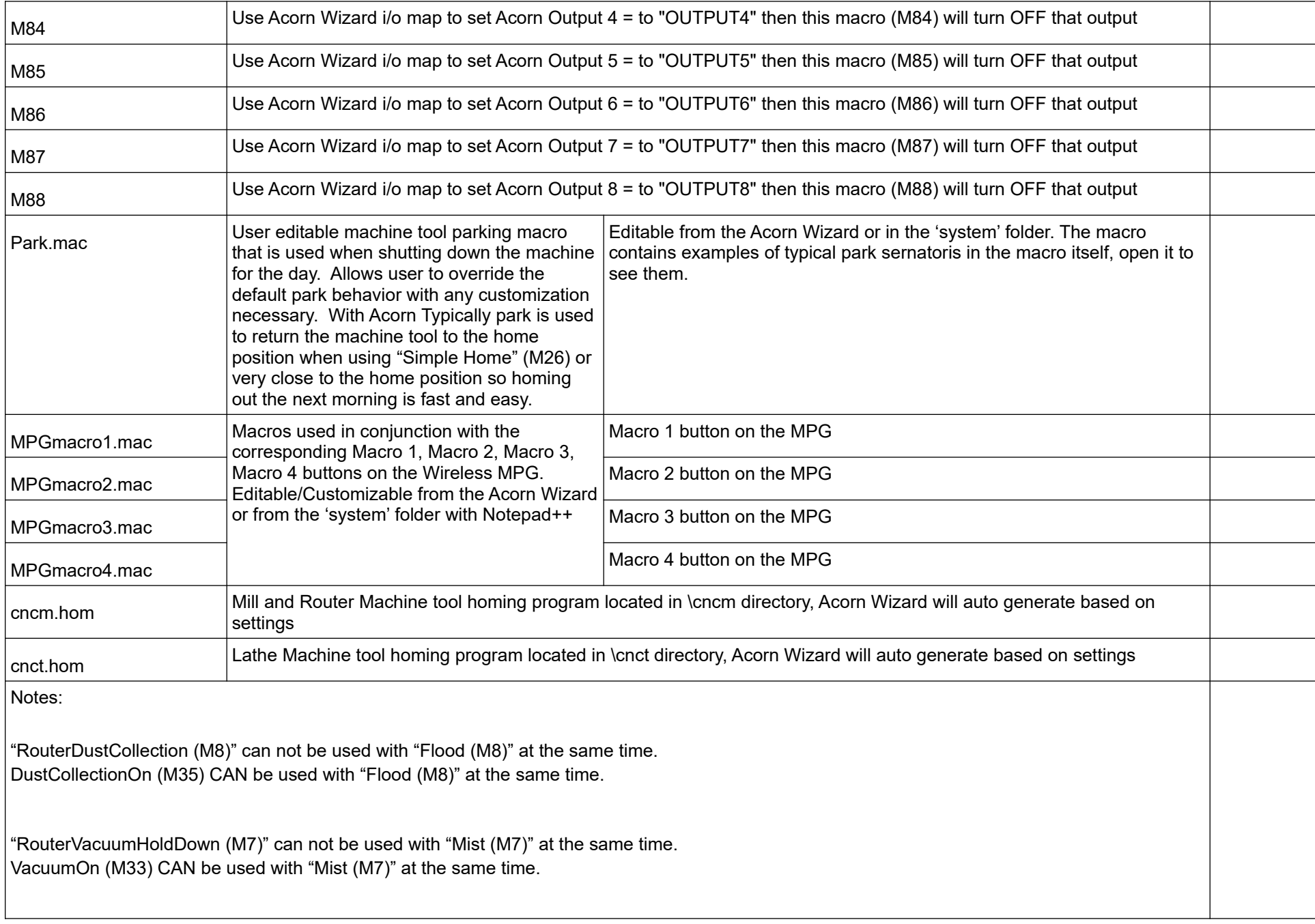

VfdDirection (M3/M4) can not be used in conjunction with SpinFWD (M3), SpinREV (M4), G540SpinRevOff, G540SpinFwdOff outputs, see  $|\!|$  schematics for proper hookups and use

Refer to the CNC12 Mill and Lathe Operator manuals for more details and example of M codes [https://www.centroidcnc.com/centroid\\_diy/centroid\\_manuals.html](https://www.centroidcnc.com/centroid_diy/centroid_manuals.html)

## Acorn CNC12 v4.64 Lathe Chuck and Collet Functionality Appendix

1.) Air operated Collet Systems: "Dunham" style https://www.dunhamtool.com/air-closers/

Discussion: Air operated collet systems typically have two air lines going to either side of a piston to actuate the collet chuck. Air pressure to one air line (one side of the piston) closes the chuck. Air pressure to the other air line (the other side of the piston) opens the chuck. Typically only one single pull double throw air solenoid is used and that solenoid requires only one Output from the Acorn.

An "Collet Open/Close" button on VCP is a toggle button that toggles the Collet Open Close output to the opposite state. (ON or OFF) The VCP Collet Open Close button is "spindle interlocked" and is disabled when spindle in ON.

The "Collet Open Close" output can also be activated by a foot pedal Acorn input. The Foot pedal is just like the VCP button, it toggles the Collet Open Close output from open to close or close to open each time you depress the foot pedal. Foot pedal functionality is deactivated when spindle in ON. Foot Pedal works with or without a "Collet Open/Close" VCP button

M10 will also activate the "Collet Open Close" output. M11 deactivates the "Collet Open Close" output.

An optional LowAirPressure input indicates to CNC12 that the Air pressure is absent or too low to activate the collet closer and CNC12 will not allow a job to run until the Low Air Pressure warning has been cleared.

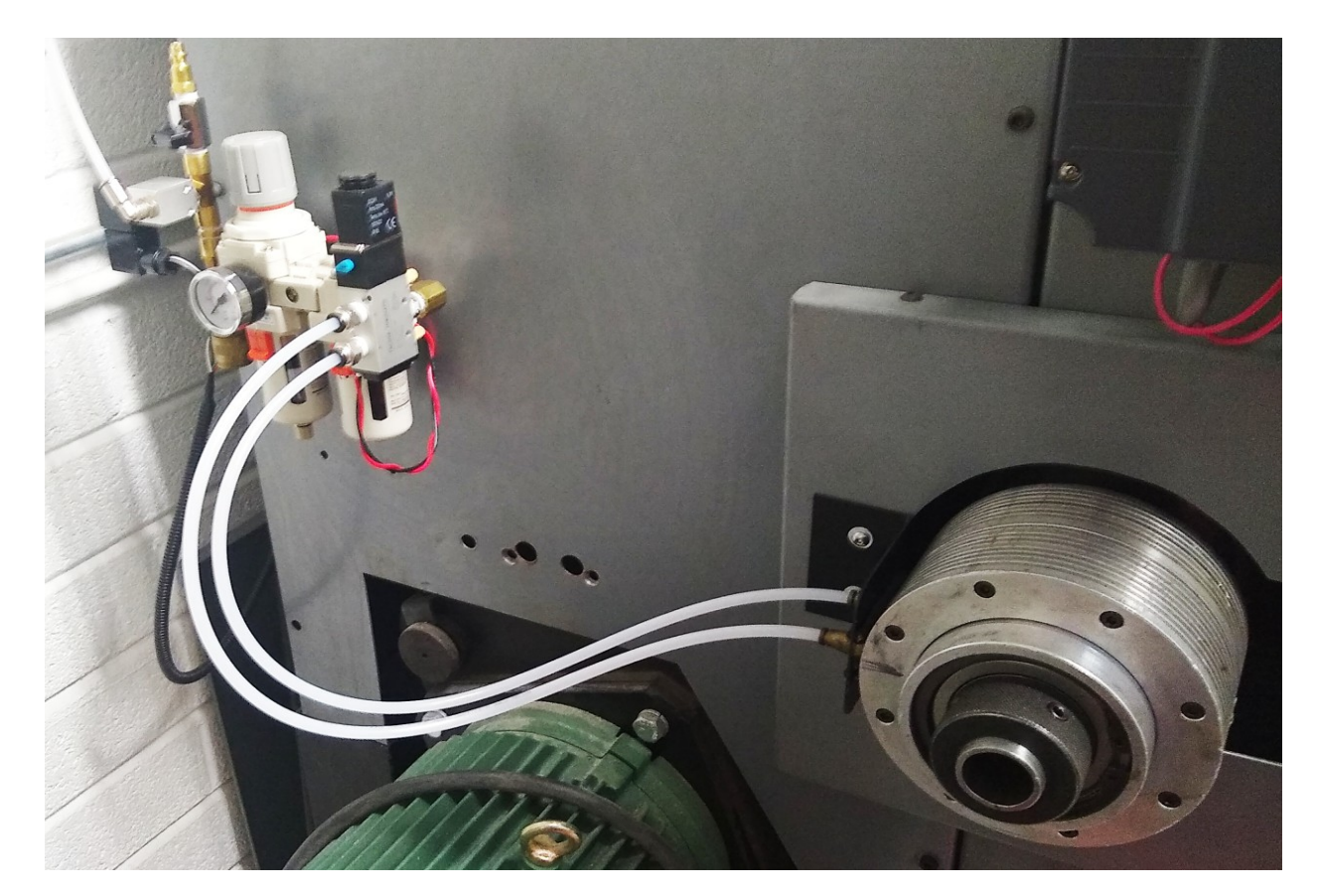

## 2.) Hydraulic Chuck:

A common Hydraulic chuck configuration has two hydraulic lines going to the chuck. One line opens the chuck the other closes the chuck. Typically there are two solenoids controlled by dedicated outputs. The Acorn CNC setup Wizard calls these outputs 'OpenChuck' and 'CloseChuck'.

The Open Chuck button on VCP activates the Open Chuck output for a user specified amount of time in milliseconds and is specified by editing parameter #992. The VCP Close Chuck button activates the Close Chuck output for a user specified amount of time typically milliseconds and is parameter #992. The VCP button is Spindle Interlocked so that when the spindle is ON the VCP buttons do not function. Also when the timer is running the spindle will not turn on until timer is finished. Timers are typically required with hydraulic chucks so the chuck clamps at a consistent force and so solenoids do not over heat. Note: Typically hydraulic chucks do not require the solenoid to be on to hold the part the hydraulic pressure holds when the solenoid valve is closed.

The Open Chuck and Close Chuck output can also be activated by the foot pedal Acorn input. The single Foot pedal toggles between open and closed each time users steps on it. Example: Step on pedal and that activates the Chuck Close output for a user specified amount of time (in milliseconds and is parameter #992), Step on the foot pedal again and the Foot Pedal activates Chuck Open for a user specified amount of time (in milliseconds and is parameter #992) Foot pedal functionality is interlocked with the spindle and is deactivated when spindle in ON. Also, spindle will not turn on until the timers are finished. Foot Pedal works with or without a the Chuck Open and Chuck Closed VCP buttons

M10 will also activates the "OpenChuck" output for the users specified amount of time. M11 activates the "CloseChuck" output for the users specified amount of time.

An optional LowPressure input indicates to CNC12 that the pressure is absent or too low to activate the collet closer and CNC12 will not allow a job to run until the Low Pressure warning has been cleared.

Notes.

A common design for a two-position two-coil solenoid valve is to have detents in each position.

Even though the power to the coil may be turned off, the valve shuttle remains in its last position, and pressure continues to be applied in that direction (as long as the hydraulic pump continues to run).

A less-common design is a three-position, two-coil valve with springs that return the shuttle to a center, all-ports-blocked position when power is removed from the coil. A valve like that would cease providing pressure when power is removed. That would be useful for a hydraulic slide with a jogging action (one that you can stop at any intermediate position); but it would be a poor choice for a hydraulic chuck actuator.

Compare diagrams 'B' and 'C' on the second page of this document: https://cdn.automationdirect.com/static/specs/nitradirectionsolenoidavs5.pdf Those are pneumatic solenoid valves, but the same principles apply to hydraulic ones.

If your parts haven't flown out of the chuck since you enabled the shut-off timer, then your valve is almost certainly as shown in diagram 'B'.

Note: These two stock methods (chuck and collet) of controlling a Lathe part holding are provided for your convenience and are the most common and typical way of controlling a CNC chuck